## Package 'fExpressCertificates'

January 10, 2019

Type Package Title Structured Products Valuation for ExpressCertificates/Autocallables Version 1.3 Date 2019-01-08 Author Stefan Wilhelm Maintainer Stefan Wilhelm <stefan.wilhelm@financial.com> **Depends** R  $(>= 2.15.0)$ , tmvtnorm, fCertificates Imports mvtnorm, Matrix, fExoticOptions, fOptions Encoding latin1 Description Provides pricing by duplication and Monte Carlo methods for Express Certificates products (also known as Autocallables). License GPL  $(>= 2)$ LazyLoad yes URL <https://www.r-project.org> NeedsCompilation no

Repository CRAN

Date/Publication 2019-01-10 00:10:03 UTC

## R topics documented:

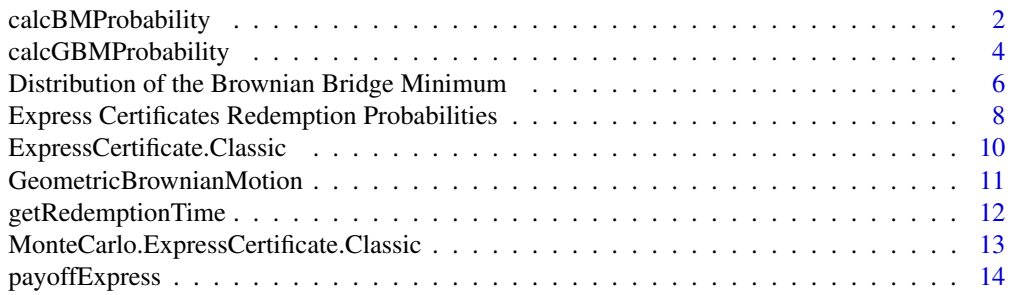

<span id="page-1-0"></span>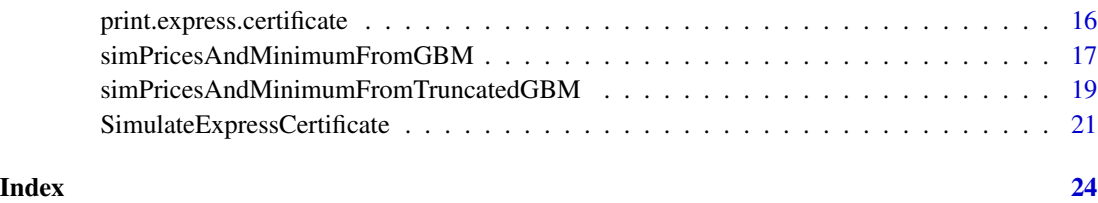

<span id="page-1-1"></span>calcBMProbability *Calculates probabilities for the Arithmetic Brownian Motion*

#### Description

This method is a compilation of formulas for some (joint) probabilities for the Arithmetic Brownian Motion  $B_t = B(t)$  with drift parameter  $\mu$  and volatility  $\sigma$  and its minimum  $m_t = m(t)$  or maximum  $M_t = M(t)$ .

## Usage

```
calcBMProbability(
 Type = c("P(M_t \geq a)",
   "P(M_t \leq z)",
   "P(m_t \leq a)",
   "P(m_t \geq a)",
   "P(M_t >= a, B_t <= z)",
   "P(m_t \le a, B_t \ge z)",
   "P(a \le m_t, M_t \le b)",
   "P(M_s \ge a, B_t \le z | s \le t)",
   "P(m_s \le a, B_t \ge z \mid s \le t)""P(M_s >= a, B_t <= z | s > t)",
   "P(m_s \le a, B_t \ge z \mid s > t)"),
 a, z=0, t = 1, mu = 0, sigma = 1, s = 0)
```
#### Arguments

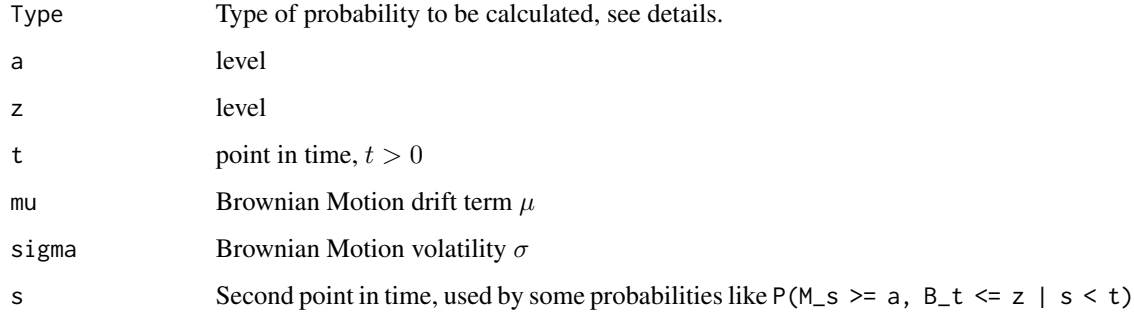

#### calcBMProbability 3

#### Details

Let  $M_t = \max(B_t)$  and  $m_t = \min(B_t)$  for  $t > 0$  be the running maximum/minimum of the Brownian Motion up to time  $t$  respectively.

- $P(M_t \ge a)$  ( $P(M_t \le a)$ ) is the probability of the maximum  $M_t$  exceeding (staying below) a level  $\alpha$  up to time  $t$ . See Chuang (1996), equation (2.3).
- $P(m_t \le a)$  ( $P(m_t \ge a)$ ) is the probability of the minimum  $m_t$  to fall below (rise above) a level  $a$  up to time  $t$ .
- $P(M_t > a, B_t \leq z)$  is the joint probability of the maximum, exceeding level a, while the Brownian Motion is below level z at time t. See Chuang (1996), equation (2.1), p.82.
- $P(m_t \le a, B_t \ge z)$  is the joint probability of the minimum to be below level a, while the Brownian Motion is above level z at time t.
- $P(M_s \ge a, B_t \le z | s < t)$  See Chuang (1996), equation (2.7), p.84 for the joint probability  $(M_s, B_t)$  of the maximum  $M_s$  and the Brownian Motion  $B_t$  at different times  $s < t$
- $P(m_s \le a, B_t \ge z | s < t)$  See Chuang (1996), equation (2.7), p.84 for the joint probability of  $(M_s, B_t)$  s < t. Changed formula to work for the minimum.
- $P(M_s \ge a, B_t \le z | s > t)$  See Chuang (1996), equation (2.9), p.85 for the joint probability  $(M_s, B_t)$  of the maximum  $M_s$  and the Brownian Motion  $B_t$  at different times  $s > t$
- $P(m_s \le a, B_t \ge z | s > t)$  See Chuang (1996), equation (2.9), p.85 for the joint probability  $(M_s, B_t)$  of the maximum  $M_s$  and the Brownian Motion  $B_t$  at different times  $s > t$ . Adapted this formula for the minimum  $(m_s, B_t)$  by  $P(M_s \ge a, B_t \le z) = P(m_s \le -a, B_t^* \ge -z)$ .

#### Some identities:

For  $s < t$ :

$$
P(M_s \le a, M_t \ge a, B_t \le z) = P(M_t \ge a, B_t \le z) - P(M_s \ge a, B_t \le z)
$$

$$
P(M_s \ge a, B_t \le z) = P(M_s \ge a) - P(M_s \ge a, B_t \ge z)
$$

$$
P(X \le -x, Y \le -y) = P(-X \ge x, -Y \ge y) = 1 - P(-X \le x) - P(-Y \le y) + P(-X \le x, -Y \le y)
$$

Changing from maximum  $M_t$  of  $B_t$  to minimum  $m_t^*$  of  $B_t^* = -B_t$ :  $P(M_t \geq z)$  becomes  $P(m_t^* \leq -z)$ .

#### Value

The method returns a vector of probabilities, if used with vector inputs.

## Author(s)

Stefan Wilhelm <wilhelm@financial.com>

#### References

Chuang (1996). Joint distribution of Brownian motion and its maximum, with a generalization to correlated BM and applications to barrier options *Statistics & Probability Letters* 28, 81–90

#### Examples

```
################################################################################
#
# Example 1: Maximum M_t of Brownian motion
#
################################################################################
# simulate 1000 discretized paths from Brownian Motion B_t
B <- matrix(NA,1000,101)
for (i in 1:1000) {
  B[i,] <- BrownianMotion(S0=100, mu=0.05, sigma=1, T=1, N=100)
}
# get empirical Maximum M_t
M_t <- apply(B, 1, max, na.rm=TRUE)
plot(density(M_t, from=100))
# empirical CDF of M_t
plot(ecdf(M_t))
a <- seq(100, 103, by=0.1)
# P(M_t <= a)
# 1-cdf.M_t(a-100, t=1, mu=0.05, sigma=1)
p \le - \text{calcBMProbability}(Type = "P(M_t \le a)", a-100, t = 1,
    mu = 0.05, sigma = 1)
lines(a, p, col="red")
################################################################################
#
# Example 2: Minimum m_t of Brownian motion
#
################################################################################
# Minimum m_t : Drift ändern von 0.05 auf -0.05
m_t <- apply(B, 1, min, na.rm=TRUE)
a \leq -\text{seq}(97, 100, \text{ by=0.1})# cdf.m_t(a-100, t=1, mu=0.05, sigma=1)
p \leftarrow \text{calcBMProbability}(\text{Type} = \text{''P}(\text{m_t} <= a) \text{''}, a-100, t = 1, \text{mu} = 0.05, \text{sigma} = 1)plot(ecdf(m_t))
lines(a, p, col="blue")
```
<span id="page-3-1"></span>calcGBMProbability *Calculates probabilities for the Geometric Brownian Motion*

#### Description

This method is a compilation of formulas for some (joint) probabilities for the Geometric Brownian Motion  $S_t = S(t)$  with drift parameter  $\mu$  and volatility  $\sigma$  and its minimum  $m_t = m(t)$  $\min_{0 \leq \tau \leq t} S(\tau)$  and its maximum  $M_t = M(t) = \max_{0 \leq \tau \leq t} S(\tau)$ .

<span id="page-3-0"></span>

## calcGBMProbability 5

#### Usage

calculateProbabilityGeometricBrownianMotion( Type  $=$  $c("P(S_t \leq x)$ ",  $"P(S_t \geq X)$ ,  $"P(S_t \geq X, m_t \geq B)"$ ,  $"P(M_t \leq S)$ ",  $"P(M_t \geq B)"$ ,  $"P(m_t \leq B)"$ ,  $"P(m_t \ge B)")$ ,  $S0 = 100$ ,  $X$ ,  $B$ ,  $t = 1$ ,  $mu = 0$ , sigma = 1)

#### Arguments

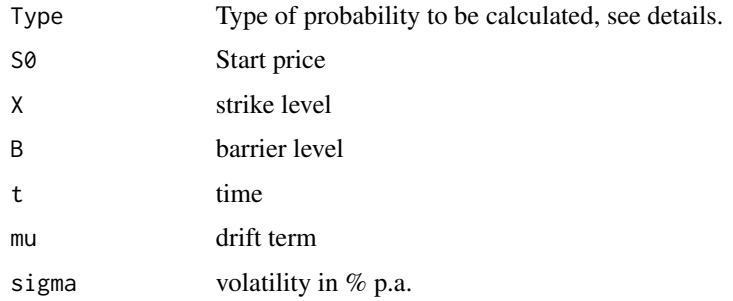

## Details

Let  $M_t = \max(S_t)$  and  $m_t = \min(S_t)$  for  $t > 0$  be the running maximum/minimum of the Geometric Brownian Motion  $S$  up to time  $t$  respectively.

- $P(S_t \leq X)$  is the probability of the process being below X at time t. Possible Application: shortfall risk of a plain-vanilla call option at maturity
- $P(M_t \geq B)$  is the probability of the maximum exceeding a barrier level B.
- $P(M_t \leq B)$  is the probability of the maximum staying below a barrier level B up to time t.
- $P(m_t \leq B)$  is the probability of the minimum to fall below a barrier level B.
- $P(m_t \geq B)$  is the probability of the minimum to stay above barrier level B.

#### Value

a vector of probabilities

#### Author(s)

Stefan Wilhelm <wilhelm@financial.com>

## References

Poulsen, R. (2004), Exotic Options: Proofs Without Formulas, Working Paper p.7

## <span id="page-5-0"></span>See Also

[calcBMProbability](#page-1-1) for probabilities of the standard Brownian Motion

#### Examples

```
# Simulate paths for Geometric Brownian Motion and compute barrier probabilities
N=400
S <- matrix(NA,1000,N+1)
for (i in 1:1000) {
 S[i, ] \leq - GBM(S0=100, mu=0.05, sigma=1, T=1, N=N)
}
# a) Maximum M_t
M_t <- apply(S, 1, max, na.rm=TRUE)
S0 < -100B <- seq(100, 1000, by=1)
p1 <- calcGBMProbability(Type="P(M_t <= B)", S0=S0, B=B, t=1, mu=0.05, sigma=1)
# or via arithmetic Brownian Motion and drift mu - sigma^2/2
p2 <- calcBMProbability(Type="P(M_t <= a)", a=log(B/S0), t=1, mu=0.05-1/2, sigma=1)
plot(ecdf(M_t))
lines(B, p1, col="red", lwd=2)
lines(B, p2, col="green")
# b) Minimum m_t
m_t <- apply(S, 1, min, na.rm=TRUE)
B \le - \text{seq}(0, 100, \text{ by}=1)p3 <- calcGBMProbability(Type="P(m_t <= B)", S0=S0, B=B, t=1, mu=0.05, sigma=1)
p4 <- calcBMProbability(Type="P(m_t <= a)", a=log(B/S0), t=1, mu=0.05-1/2, sigma=1)
plot(ecdf(m_t))
lines(B, p3, col="red", lwd=2)
lines(B, p4, col="green", lty=2)
```
Distribution of the Brownian Bridge Minimum *Distribution of the Minimum of a Brownian Bridge*

#### Description

Density function and random generation of the minimum  $m_T = \min_{t_0 \leq t \leq T}$  of a Brownian Bridge  $B_t$  between time  $t_0$  and  $T$ .

#### Usage

```
rBrownianBridgeMinimum(n = 100, t0 = 0, T = 1, a = 0, b = 0, sigma = 1)
dBrownianBridgeMinimum(x, t0 = 0, T = 1, a = 0, b = 0, sigma = 1)
```
#### Arguments

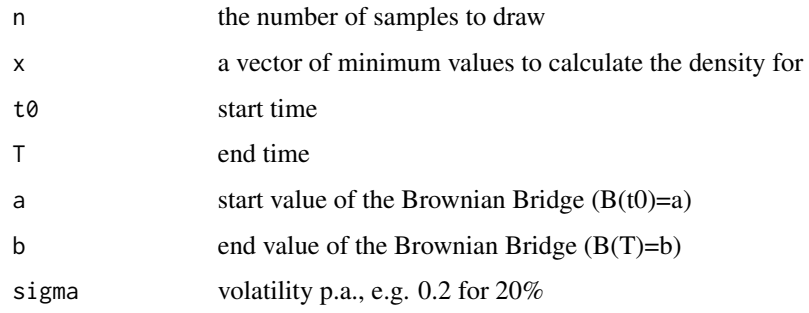

#### Details

rBrownianBridgeMinimum() simulates the minimum  $m(T)$  for a Brownian Bridge  $B(t)$  between  $t_0 \le t \le T$ , i.e. a Brownian Motion  $W(t)$  constraint to  $W(t_0) = a$  and  $W(T) = b$ .

The simulation algorithm uses the conditional density  $f(m(T) = x|B(t_0) = a, B(T) = b)$  and is based on the exponential distribution given by Beskos et al. (2006), pp.1082–1083, which we generalized to the  $\sigma^2 \neq 1$  case.

The joint density function  $m(T)$  and  $W(T)$  is (see Beskos2006, pp.1082–1083 and Karatzas2008, p.95):

$$
f_{m(T),W(T)}(b,a) = \frac{2 \cdot (a-2b)}{\sqrt{2\pi}\sigma^3 \sqrt{T^3}} \cdot \exp\left\{-\frac{(a-2b)^2}{2\sigma^2 T}\right\}
$$

With the density of  $W(T)$ 

$$
f_{W(T)}(a) = \frac{1}{\sqrt{2\pi}\sigma\sqrt{T}} \cdot \exp\left\{-\frac{a^2}{2\sigma^2T}\right\}
$$

it follows for the conditional density of the minimum  $m(T)|W(T) = a$ 

$$
f_{m(T)|W(T)=a}(b) = \frac{2 \cdot (a-2b)}{\sigma^2 T} \cdot \exp \left\{-\frac{(a-2b)^2}{2\sigma^2 T} + \frac{a^2}{2\sigma^2 T}\right\}
$$

## Value

simBrownianBridgeMinimum() returns a vector of simulated minimum values of length n.

densityBrownianBridgeMinimum returns a vector of length length(x) with density values

#### Author(s)

Stefan Wilhelm <wilhelm@financial.com>

#### <span id="page-7-0"></span>References

Beskos, A.; Papaspiliopoulos, O. and Roberts, G. O. (2006). Retrospective Exact Simulation of Diffusion Sample Paths with Applications *Bernoulli*, 12, 1077–1098

Karatzas/Shreve (2008). Brownian Motion and Stochastic Calculus, *Springer*, p.95

## Examples

```
# simulate 1000 samples from minimum distribution
m \leq -rBrownianBridgeMinimum(n = 1000, t0 = 0, T = 1, a = 0.2, b = 0, sigma = 2)
# and compare against the density
x <- seq(-6, 0, by=0.01)
dm \leq dBrownianBridgeMinimum(x, t0 = 0, T = 1, a = 0.2, b = 0, sigma = 2)
plot(density(m))
lines(x, dm, lty=2, col="red")
```
Express Certificates Redemption Probabilities *Redemption Probabilities for Express Certificates*

## <span id="page-7-1"></span>Description

Calculates the stop probabilities/early redemption probabilities for express certificates using the multivariate normal distribution or determines stop probabilities with Monte Carlo simulation.

#### Usage

```
calcRedemptionProbabilities(S, X, T, r, r_d, sigma)
simRedemptionProbabilities(S, X, T, r, r_d, sigma, mc.steps=1000, mc.loops=20)
```
#### Arguments

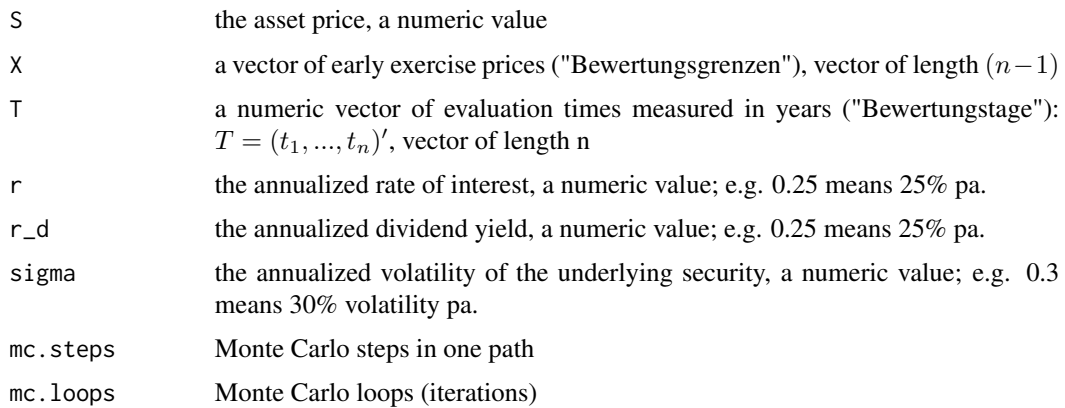

#### Details

Calculates the stop probabilities/early redemption probabilities for Express Certificates at valuation dates  $(t_1, ..., t_n)'$  using the multivariate normal distribution of log returns of a Geometric Brownian Motion. The redemption probability  $p(t_i)$  at  $t_i < t_n$  is

$$
p(t_i) = P(S(t_i) \ge X(t_i), \forall_{j < i} S(t_j) < X(t_j))
$$

i.e.

$$
p(t_i) = P(S(t_i) \ge X(t_i), S(t_1) \le X(t_1), \dots, S(t_{i-1}) \le X(t_{i-1}))
$$

for  $i = 1, ..., (n - 1)$  and

$$
p(t_n) = P(S(t_1) \le X(t_1), \dots, S(t_{n-1}) \le X(t_{n-1}))
$$

for  $i = n$ .

## Value

a vector of length n with the redemption probabilities at valuation dates  $(t_1, ..., t_n)'$ .

#### Author(s)

Stefan Wilhelm <wilhelm@financial.com>

#### References

Wilhelm, S. (2009). The Pricing of Derivatives when Underlying Paths Are Truncated: The Case of Express Certificates in Germany. Available at SSRN: <http://ssrn.com/abstract=1409322>

#### Examples

```
# Monte Carlo simulation of redemption probabilities
# p(t_i) = P(S(t_i)) = X(t_i), \forall \{r \in \{j \leq i\} \} S(t_j) \leq X(t_j))mc.loops <- 5000
probs <- simRedemptionProbabilities(S=100, X=c(100,100,100), T=c(1,2,3,4),
  r=0.045, r_d=0, sigma=0.3, mc.steps=3000, mc.loops=5000)
table(probs$stops)/mc.loops
# Analytic calculation of redemption probabilities
probs2 <- calcRedemptionProbabilities(S=100, X=c(100,100,100), T=c(1,2,3,4),
  r=0.045, r_d=0, sigma=0.3)
probs2
```

```
ExpressCertificate.Classic
```
*Analytical and numerical pricing of Classic Express Certificates*

#### Description

Pricing of Classic Express Certificates using the truncated multivariate normal distribution (early stop probabilities) and numerical integration of the one-dimensional marginal return distribution at maturity

#### Usage

```
ExpressCertificate.Classic(S, X, T, K, g = function(S_T) {S_T},
  r, r_d, sigma, ratio = 1)
```
## Arguments

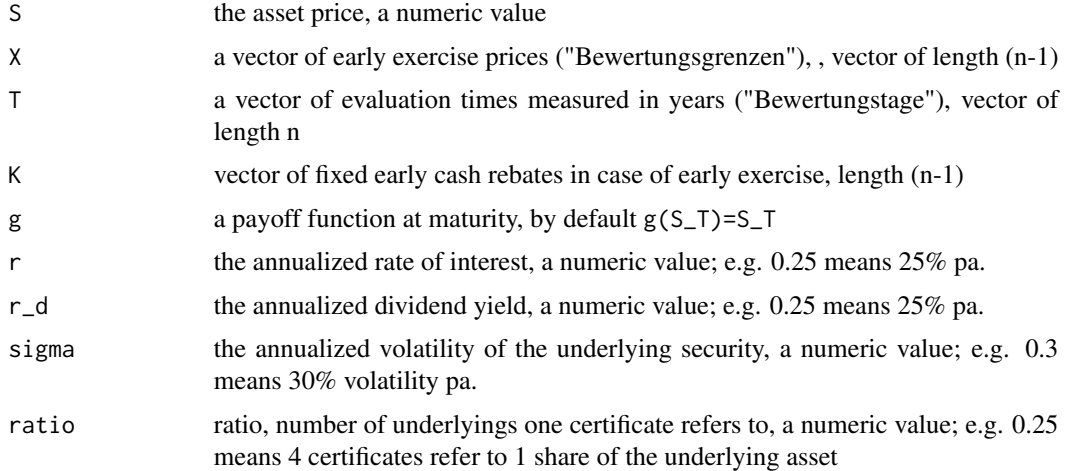

### Details

The principal feature inherent to all express certificates is the callable feature with pretermined valuation dates  $(t_1 < \ldots < t_n)$  prior to final maturity  $t_n$ . Express certificates are typically called, if the underlying price on the valuation date is above a strike price (call level):  $S(t_i) > X(t_i)$ .

The payoff of an express classic certificate at maturity is the underlying performance itself. So the payoff function at maturity takes the simple form of  $g(S(t_n)) = S(t_n)$ .

We compute early redemption probabilities via the truncated multivariate normal distribution and integrate the one-dimensional marginal distribution for the expected payoff  $E[g(S(t_n))] = E[S(t_n)]$ .

## Value

a vector of length n with certificate prices

#### <span id="page-10-0"></span>Author(s)

Stefan Wilhelm <wilhelm@financial.com>

#### References

Wilhelm, S. (2009). The Pricing of Derivatives when Underlying Paths Are Truncated: The Case of Express Certificates in Germany. Available at SSRN: <http://ssrn.com/abstract=1409322>

#### See Also

[MonteCarlo.ExpressCertificate.Classic](#page-12-1) and [MonteCarlo.ExpressCertificate](#page-12-2) for Monte Carlo evaluation with similar payoff functions

## Examples

```
ExpressCertificate.Classic(S=100, X=c(100),
 T=c(1, 2), g = function(S) { S },
 K=142.5, r=0.01, r_d=0, sigma=0.3, ratio = 1)
ExpressCertificate.Classic(S=100, X=c(100),
 T=c(1, 2), g = function(S) { max(S, 151) },K=142.5, r=0.01, r_d=0, sigma=0.3, ratio = 1)
```
GeometricBrownianMotion

*Simulate paths from a Arithmetic or Geometric Brownian Motion*

## Description

Simulate one or more paths for an Arithmetic Brownian Motion  $B(t)$  or for a Geometric Brownian Motion  $S(t)$  for  $0 \le t \le T$  using grid points (i.e. Euler scheme).

### Usage

```
BM(S0, mu=0, sigma=1, T, N)
GBM(S0, mu, sigma, T, N)
GeometricBrownianMotionMatrix(S0, mu, sigma, T, mc.loops, N)
```
## Arguments

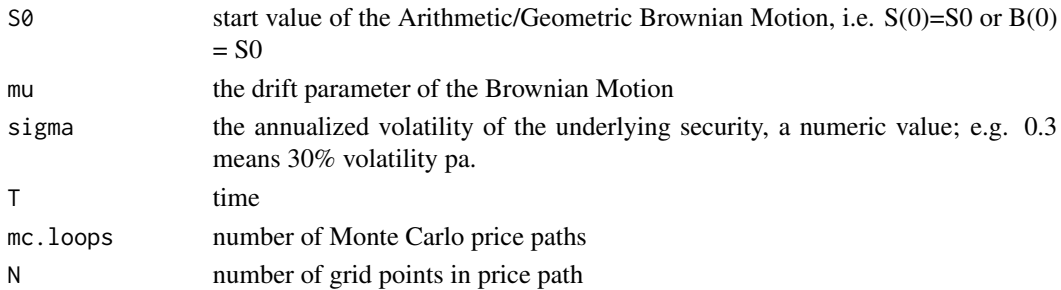

<span id="page-11-0"></span>a vector of length N+1 with simulated asset prices at  $(i * T/N), i = 0, \ldots, N$ .

## Author(s)

Stefan Wilhelm <wilhelm@financial.com>

## References

Iacus, Stefan M. (2008). Simulation and Inference for Stochastic Differential Equations: With R Examples *Springer*

## Examples

```
# Simulate three trajectories of the Geometric Brownian Motion S(t)
T \leq 1mc.steps <- 100
dt <- T/mc.steps
t <- seq(0, T, by=dt)
S_t <- GBM(S0=100, mu=0.05, sigma=0.3, T=T, N=mc.steps)
plot(t, S_t, type="l", main="Sample paths of the Geometric Brownian Motion")
for (i in 1:2) {
S_t <- GBM(S0=100, mu=0.05, sigma=0.3, T=T, N=mc.steps)
lines(t, S_t, type="l")
}
```
getRedemptionTime *Redemption times*

#### Description

Return redemption index

#### Usage

```
getRedemptionTime(S, n, X)
getRedemptionTimesForMatrix(S, n, X)
```
#### Arguments

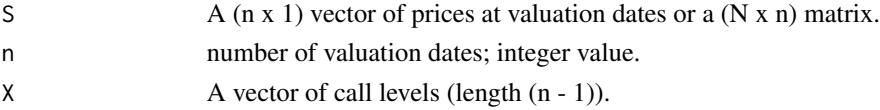

## Details

For a price vector of *n* prices at valuation dates  $(S(t_1),...,S(t_n))'$ , determine the first redemption index i such as  $S(t_i) \geq X(t_i), \forall_{j \leq i} S(t_j) \leq X(t_j)$   $(i = 1, \ldots, (n-1)$  or  $i = n$  if  $S(t_1) \leq$  $X(t_1), \ldots, S(t_{n-1}) \leq X(t_{n-1})$ 

## <span id="page-12-0"></span>Value

getRedemptionTime returns a scalar; getRedemptionTimesForMatrix returns a  $N \times 1$  vector.

#### Author(s)

Stefan Wilhelm

## See Also

[calcRedemptionProbabilities](#page-7-1) and [simRedemptionProbabilities](#page-7-1)

#### Examples

```
S \leq C(90, 95, 110, 120)X <- c(100, 100, 100)
getRedemptionTime(S, n=4, X)
# 3
```
<span id="page-12-1"></span>MonteCarlo.ExpressCertificate.Classic *Monte Carlo valuation of Classic Express Certificates*

## <span id="page-12-2"></span>Description

Monte Carlo valuation methods for Express Classic Certificates using the Euler scheme or sampling from conditional densities

#### Usage

```
MonteCarlo.ExpressCertificate.Classic(S, X, T, K, r, r_d,
  sigma, ratio = 1, mc.steps = 1000, mc.loops = 20)
Conditional.MonteCarlo.ExpressCertificate.Classic(S, X, T, K, r, r_d,
  sigma, ratio = 1, mc.loops = 20, conditional.random.generator = "rnorm")
MonteCarlo.ExpressCertificate(S, X, T, K, B,
 r, r_d, sigma, mc.steps = 1000, mc.loops = 20, payoff.function)
```
## Arguments

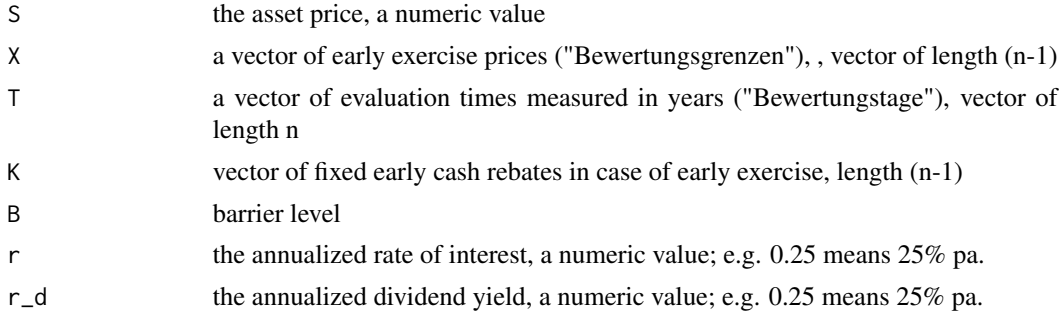

<span id="page-13-0"></span>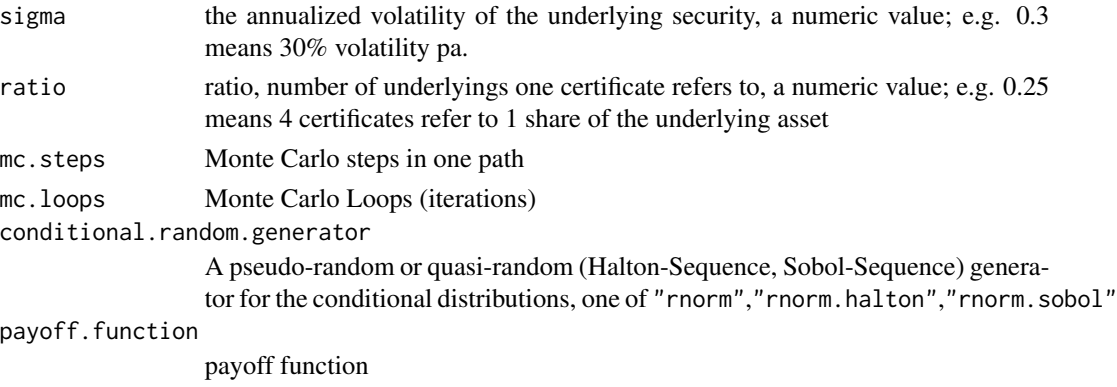

## Details

The conventional Monte Carlo uses the Euler scheme with  $mc$ . steps steps in order to approximate the continuous-time stochastic process.

The conditional Monte Carlo samples from conditional densities  $f(x_{i+1}|x_i)$  for  $i = 0, \ldots, (n-1)$ , which are univariate normal distributions for the log returns of the Geometric Brownian Motion and Jump-diffusion model:  $f(x_1, x_2, ..., x_n) = f(x_n|x_{n-1}) \cdot ... \cdot f(x_2|x_1) \cdot f(x_1|x_0)$  The conditional Monte Carlo does not need the mc.steps points in between and has a much better performance.

#### Value

returns a list of

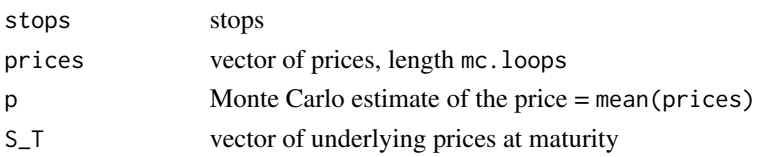

## Author(s)

Stefan Wilhelm <wilhelm@financial.com>

payoffExpress *Defining payoff functions for Express Certificates*

#### <span id="page-13-1"></span>Description

Defining common or particular payoff functions for Express Certificates

## Usage

```
payoffExpressClassic(i, n, S, m, K)
payoffExpressML0AN5(i, n, S, m, K, B, S0)
payoffExpressCappedBonusType1(i, n, S, m, K, B)
payoffExpressBonusType1(i, n, S, m, K, B)
```
## payoffExpress 15

#### Arguments

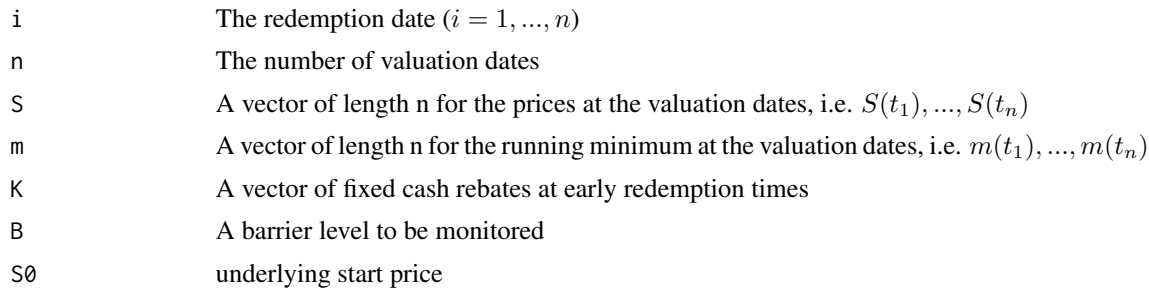

#### Details

Payoff structure of express certificates can be either path independent or path dependent, while monitoring a barrier B.

#### Path independent payoffs:

The function payoffExpressClassic implements the following payoff at  $t_i$ :

$$
p(t_i) = K(t_i) \quad \text{for} \quad i < n, \quad \text{else} \quad S(t_n)
$$

## Path dependent payoffs:

The function payoffExpressCappedBonusType1 implements the following payoff:

$$
p(t_i) = K(t_i) \quad \text{for} \quad i < n
$$
  
\n
$$
S(t_n) \quad \text{for} \quad i = n \text{ and } m(t_n) \le B
$$
  
\n
$$
K(t_n) \quad \text{for} \quad i = n \text{ and } m(t_n) > B
$$

In case the barrier has not been hit during the lifetime, a fixed bonus payment  $K(t_n)$  is payed and the payoff is therefore capped.

The function payoffExpressBonusType1 implements the following payoff:

$$
p(t_i) \t K(t_i) \t for \t i < n
$$
  
\n
$$
S(t_n) \t for \t i = n \text{ and } m(t_n) \le B
$$
  
\n
$$
\max (K(t_n), S(t_n)) \t for \t i = n \text{ and } m(t_n) > B
$$

Unlike in the payoffExpressCappedBonusType1, this payoff is not capped for the case  $(S(t_n) >$  $K(t_n)$ 

The function payoffExpressML0AN5 is an example of an quite complicated payoff including path dependence and coupon payments. See also the certificate prospectus <../inst/doc/ML0AN5.pdf>.

## Value

returns the certificate payoff (Not discounted payoff!) for the given inputs at time i

## <span id="page-15-0"></span>Author(s)

Stefan Wilhelm <wilhelm@financial.com>

## See Also

See also the generic pricing function [SimulateGenericExpressCertificate](#page-20-1)

<span id="page-15-1"></span>print.express.certificate

*Print method for express certificates*

## Description

Print method for express certificates objects

## Usage

```
## S3 method for class 'express.certificate'
print(x, digits = max(3, getOption("digits") - 3), ...)
```
## Arguments

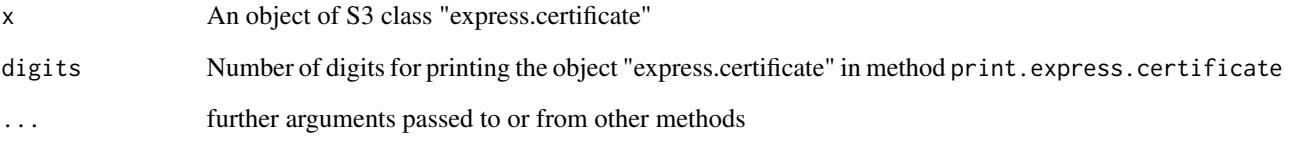

## Details

The method print.express.certificate can be used for pretty printing of express certificates properties.

## Author(s)

Stefan Wilhelm <wilhelm@financial.com>

<span id="page-16-2"></span><span id="page-16-0"></span>simPricesAndMinimumFromGBM

*Simulation of the joint finite-dimensional distribution of the Geometric Brownian Motion and its minimum*

## <span id="page-16-1"></span>Description

Simulates from the joint distribution of finite-dimensional distribution  $(S(t_1), \ldots, S(t_n))$  and the minimum  $m(t_n)$  of a Geometric Brownian motion by either using simple grid approach or using the multivariate normal distribution of the returns and the conditional distribution of a minimum of a Brownian Bridge given the returns.

#### Usage

```
simPricesAndMinimumFromGBM(N = 100, S, T, mu, sigma, log = FALSE, m=Inf)
simPricesAndMinimumFromGBM2(N = 10000, S, T, mu, sigma, mc.steps = 1000)
```
#### Arguments

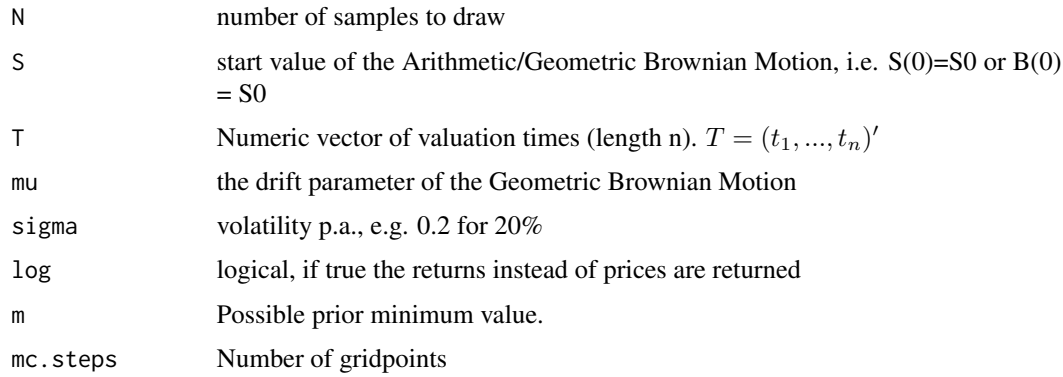

#### Details

grid-approach

The simPricesAndMinimumFromGBM2 method uses the Monte Carlo Euler Scheme, the stepsize is  $\delta t = t_n/mc. steps.$  The method is quite slow.

multivariate-normal distribution approach

The method simPricesAndMinimumFromGBM draws from the multivariate normal distribution of returns. For the *n* valuation times given by  $T = (t_1, \ldots, t_n)'$  we simulate from the joint distribution  $(S(t_1), \ldots, S(t_n), m(t_1), \ldots, m(t_n))$  of the finite-dimensional distribution  $(S(t_1), \ldots, S(t_n))$  and the running minimum  $m(t_i) = \min_{0 \le t \le t_i} (S(t))$  of a Geometric Brownian motion. This is done by using the multivariate normal distribution of the returns of a GBM and the conditional distribution of a minimum of a Brownian Bridge (i.e. in-between valuation dates).

First we simulate  $(S(t_1), \ldots, S(t_n))$  from a multivariate normal distribution of the returns with mean vector

$$
(\mu - \sigma^2/2)T
$$

and covariance matrix

$$
(\Sigma)_{ij} = \min(t_i, t_j) * \sigma^2
$$

Next, we simulate the period minimum  $m(t_{i-1}, t_i) = \min_{t_{i-1} \le t \le t_i} S(t)$  between two times  $t_{i-1}$ and  $t_i$  for all  $i = 1, \ldots, n$ . This minimum  $m(t_{i-1}, t_i) | S(t_{i-1}), S(t_i)$  is the minimum of a Brownian Bridge between  $t_{i-1}$  and  $t_i$ .

The global minimum is the minimum of all period minima given by  $m(t_n) = \min(m_{(0,1)}, m_{(1,2)}, \ldots, m_{(n-1,n)}) = \min m(t_{i-1}, t_i)$  for all  $i = 1, \ldots, n$ .

#### Value

A matrix  $(N \times 2n)$  with rows  $(S(t_1), \ldots, S(t_n), m(t_1), \ldots, m(t_n))$ 

#### Note

Since we are considering a specific path for the prices and are interested in the minimum given the specific trajectory (i.e.  $m(t_n)|S(t_1), \ldots, S(t_n)$ ), it is not sufficient to sample from the bivariate density  $(S(t_n), m(t_n))$ , for which formulae is given by Karatzas/Shreve and others. Otherwise we could face the problem that some of the  $S(t_1),..., S(t_{n-1})$  are smaller than the simulated  $m(t_n)$ . However, both approaches yield the same marginal density for  $m(t_n)$ .

#### Author(s)

Stefan Wilhelm <wilhelm@financial.com>

#### References

Beskos, A.; Papaspiliopoulos, O. and Roberts, G. O. (2006). Retrospective Exact Simulation of Diffusion Sample Paths with Applications *Bernoulli*, 12, 1077–1098

Karatzas/Shreve (2008). Brownian Motion and Stochastic Calculus, *Springer*

#### See Also

The method [simPricesAndMinimumFromGBM2](#page-16-1) returns the same, but using the Euler Scheme.

See also [calcGBMProbability](#page-3-1) for the CDF of the minimum  $m_t$  (i.e. Type="P( $m_t$  <= B)")

#### Examples

```
# Comparison of sampling of GBM Minimum m_t via finite dimensional approach +
# Brownian Bridges vs. crude Monte Carlo
# naive grid-based approach
X0 <- simPricesAndMinimumFromGBM2(N=5000, S=100, T=c(1,2,3), mu = 0.05, sigma=0.3,
 mc.steps=1000)
# Simulation of minimums m_t via prices at valuation dates
```
<span id="page-17-0"></span>

```
# (S(t_1),S(t_2),...,S(t_n)) and Brownian Bridges in-between
X1 <- simPricesAndMinimumFromGBM(N=5000, S=100, T=c(1,2,3), mu=0.05, sigma=0.3)
m1 < -X1[, 4]# Monte Carlo simulation of m_t via gridpoints (m2)
mc.loops <- 5000
mc.steps <- 2000
S <- matrix(NA, mc.loops, mc.steps + 1)
for (j in 1:mc.loops) {
S[j,] <- GBM(S0=100, mu=0.05, sigma=0.3, T=3, N=mc.steps)
}
m2 <- apply(S, 1, min) # minimum for each price path
# Compare probability density function and CDF for m_t against each other
# and against theoretical CDF.
par(mfrow=c(2,2))
# a) pdf of GBM minimum m_t at maturity for both approaches
plot(density(m1, to=100), col="black")
lines(density(m2, to=100), col="blue")
# b) compare empirical CDFs for m_t with theoretical probability P(m_t <= B)
B \le - \text{seq}(0, 100, \text{ by}=1)p3 <- calcGBMProbability(Type="P(m_t <= B)",
  S0=100, B=B, t=3, mu=0.05, sigma=0.3)
plot(ecdf(m1), col="black", main="Sampling of GBM minimum m_t")
lines(ecdf(m2), col="blue")
lines(B, p3, col="red")
legend("topleft", legend=c("Finite-dimensions and Brownian Bridge",
   "MC Euler scheme", "Theoretical value"),
   col=c("black","blue","red"), lwd=2)
```
simPricesAndMinimumFromTruncatedGBM *Simulation of the joint finite-dimensional distribution of a restricted Geometric Brownian Motion and its minimum*

#### Description

Simulates from the joint distribution of finite-dimensional distributions  $(S(t_1), ..., S(t_n))$  and the minimum  $m(t_n)$  of a restricted Geometric Brownian motion by using the truncated multivariate normal distribution of the returns and the conditional distribution of a minimum of a Brownian Bridge given the returns.

#### Usage

```
simPricesAndMinimumFromTruncatedGBM(N = 100, S, T, mu, sigma,
  lowerX = rep(0, length(T)),upperX = rep(+Inf, length(T)),log = FALSE, m=Inf)
```
#### Arguments

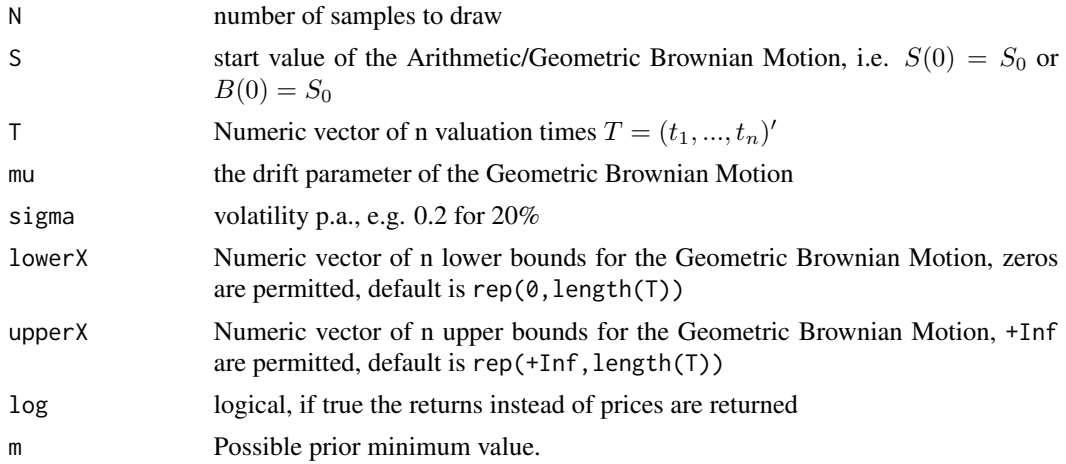

#### Details

For the *n* valuation times given by  $T = (t_1, \ldots, t_n)'$  we simulate from the joint distribution  $(S(t_1), \ldots, S(t_n), m(t_1), \ldots, m(t_n))$  of the finite-dimensional distribution  $(S(t_1), \ldots, S(t_n))$  and the running minimum  $m(t_i) = \min_{0 \le t \le t_i} (S_t)$  of a restricted/truncated Geometric Brownian motion.

The Geometric Brownian Motion is conditioned at the n valuation dates  $(t_1, ..., t_n)$  on lower  $X_i \leq$  $S(t_i) \leq upperX_i$  for all  $i = 1, \ldots, n$ .

First we simulate  $(S(t_1), \ldots, S(t_n))$  from a truncated multivariate normal distribution of the returns with mean vector

$$
(\mu - \sigma^2/2) * T
$$

and covariance matrix

$$
\Sigma = (\min(t_i, t_j)\sigma^2) = \begin{bmatrix} \min(t_1, t_1)\sigma^2 & \min(t_1, t_2)\sigma^2 & \cdots & \min(t_1, t_n)\sigma^2\\ \min(t_2, t_1)\sigma^2 & \min(t_2, t_2)\sigma^2 & \cdots & \min(t_2, t_n)\sigma^2\\ \vdots & \vdots & \ddots & \vdots\\ \min(t_n, t_1)\sigma^2 & \cdots & \min(t_n, t_1)\sigma^2 \end{bmatrix}
$$

and lower and upper truncation points lower=log(lowerX/S) and upper=log(upperX/S) respectively.

Given the realized prices  $(S(t_1), \ldots, S(t_n))$  we simulate the global minimum as the minimum of several Brownian Bridges as described in Beskos (2006):

We simulate the period minimum  $m_{(i-1,i)}$  between two times  $t_{i-1}$  and  $t_i$  for all  $i = 1, \ldots, n$ . This minimum  $m_{(i-1,i)}|S(t_{i-1}), S(t_i)$  is the minimum of a Brownian Bridge between  $t_{i-1}$  and  $t_i$ .

The global minimum is the minimum of all period minima given by

 $m_n = \min(m_{(0,1)}, m_{(1,2)}, \ldots, m_{(n-1,n)}) = \min(m_{(i-1,i)})$  for all  $i = 1, \ldots, n$ .

#### Value

A  $(N \times 2*n)$  matrix with N rows and columns  $(S(t_1),...,S(t_n),m(t_1),...,m(t_n))$ 

#### <span id="page-20-0"></span>**Note**

This function can be used to determine the barrier risk of express certificates at maturity, i.e. the probability that barrier B has been breached given that we reach maturity:  $P(m(t_n) \leq B | \forall_{i \leq n} S(t_i)$  $X(t_i)$ 

#### Author(s)

Stefan Wilhelm <wilhelm@financial.com>

## See Also

See the similar method [simPricesAndMinimumFromGBM](#page-16-2) for the unrestricted Geometric Brownian Motion (i.e. lowerX=rep(0,n) and upperX=rep(Inf,n)).

#### Examples

```
# 1. Simulation of restricted GBM prices and minimums m_t
# finite-dimensional distribution and Brownian Bridge
X1 <- simPricesAndMinimumFromTruncatedGBM(N=5000, S=100, T=c(1,2,3),
  upperX=c(100,100,Inf), mu=0.05, sigma=0.3)
m1 < -X1[, 4]# 2. Compare to distribution of unrestricted GBM minimums
X2 <- simPricesAndMinimumFromGBM(N=5000, S=100, T=c(1,2,3),
  mu=0.05, sigma=0.3)
m2 < - X2[, 4]plot(density(m1, to=100), col="black", main="Minimum m_t for Express Certificate
  price paths at maturity")
lines(density(m2, to=100), col="blue")
legend("topleft", legend=c("Restricted GBM minimum","Unrestricted GBM minimum"),
  col=c("black","blue"), lty=1, bty="n")
```
SimulateExpressCertificate

*Monte Carlo Valuation of Express Certificates*

#### <span id="page-20-1"></span>Description

Generic Monte Carlo Valuation of Express Certificates using the Euler scheme, multivariate normal distribution and truncated multivariate normal.

#### Usage

```
SimulateGenericExpressCertificate(S, X, K, T, r, r_d, sigma, mc.loops = 10000,
 mc.steps = 1000, payoffFunction = payoffExpressClassic, ...)
SimulateExpressClassicCertificate(S, X, K, T, r, r_d, sigma, mc.loops = 10000,
 mc. steps = 1000
```

```
SimulateExpressBonusCertificate(S, X, B, K, T, r, r_d, sigma, mc.loops = 10000,
 mc. steps = 1000, barrierHit = FALSE)
simExpressPriceMVN(S, m = Inf, X, K, B, T, r, r_d, sigma,
  mc.loops = 100000, payoffFunction, ...)
simExpressPriceTMVN(S, m = Inf, X, K, B, T, r, r_d, sigma,
 mc. loops = 100000, payoffFunction, ...)
```
#### Arguments

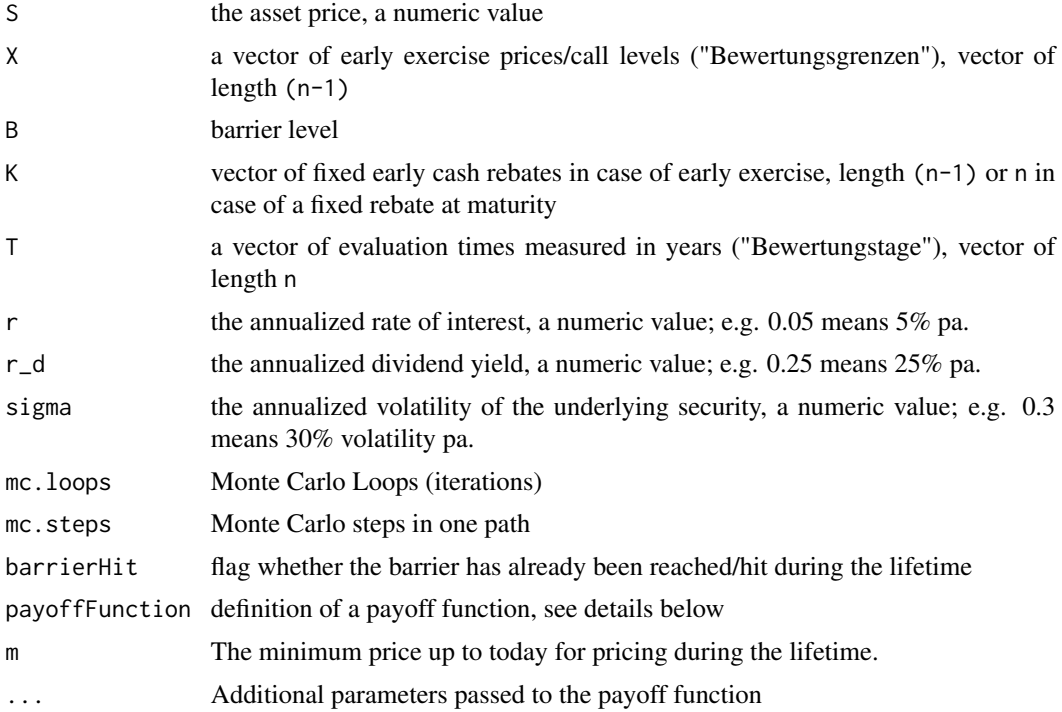

## Details

TO BE DONE: Definition of payoff functions

## Value

The methods return an object of class "express.certificate".

An object of class "express.certificate" is a list containing at least the following components:

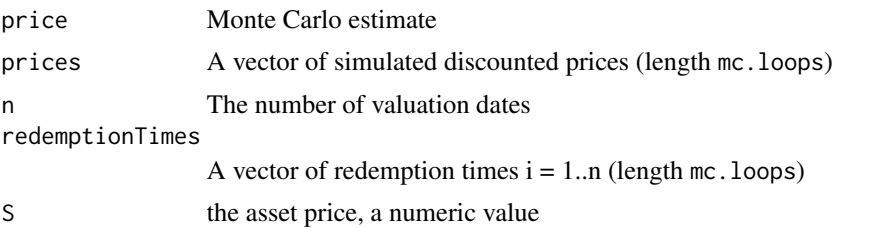

## <span id="page-22-0"></span>SimulateExpressCertificate 23

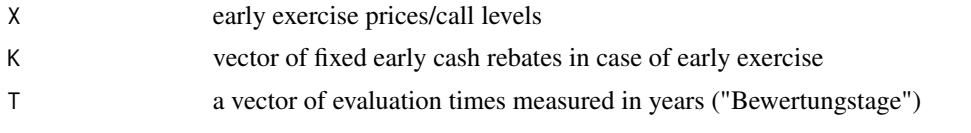

There is also a method [print.express.certificate](#page-15-1) for pretty printing of express.certificate objects.

## Author(s)

Stefan Wilhelm <wilhelm@financial.com>

## See Also

Definition of several payoff functions in [payoffExpressClassic](#page-13-1), [payoffExpressCappedBonusType1](#page-13-1) or [payoffExpressBonusType1](#page-13-1)

[print.express.certificate](#page-15-1) for pretty printing of express.certificate objects

## Examples

```
## Not run:
# Example CB7AXR on Deutsche Telekom on 10.12.2009
p <- SimulateExpressBonusCertificate(S=10.4/12.10*100, X=c(100,100,100), B=7/12.1*100,
   K=c(134, 142.5, 151),
T=.RLZ(c("16.12.2009","17.06.2010","17.12.2010"), start="10.12.2009"), r=0.01, r_d=0,
sigma=0.23, mc.loops=10000, mc.steps=1000)
p
```
## End(Not run)

# <span id="page-23-0"></span>**Index**

```
∗Topic math
    calcBMProbability, 2
    calcGBMProbability, 4
    Distribution of the Brownian
        Bridge Minimum, 6
    Express Certificates Redemption
        Probabilities, 8
    ExpressCertificate.Classic, 10
    GeometricBrownianMotion, 11
    MonteCarlo.ExpressCertificate.Classic,
        13
    simPricesAndMinimumFromTruncatedGBM,
        19
∗Topic multivariate
    simPricesAndMinimumFromGBM, 17
    simPricesAndMinimumFromTruncatedGBM,
        19
ArtihmeticBrownianMotion
        (GeometricBrownianMotion), 11
BM (GeometricBrownianMotion), 11
BrownianMotion
        (GeometricBrownianMotion), 11
calcBMProbability, 2, 6
calcBrownianMotionProbability
        (calcBMProbability), 2
calcGBMProbability, 4, 18
calcRedemptionProbabilities, 13
calcRedemptionProbabilities (Express
        Certificates Redemption
        Probabilities), 8
calcStopProbabilities (Express
        Certificates Redemption
        Probabilities), 8
calculateProbabilityBrownianMotion
        (calcBMProbability), 2
calculateProbabilityGeometricBrownianMotion
        (calcGBMProbability), 4
```
## Conditional.MonteCarlo.ExpressCertificate.Classic *(*MonteCarlo.ExpressCertificate.Classic*)*, [13](#page-12-0)

dBrownianBridgeMinimum *(*Distribution of the Brownian Bridge Minimum*)*, [6](#page-5-0) Distribution of the Brownian Bridge Minimum, [6](#page-5-0)

Express Certificates Redemption Probabilities, [8](#page-7-0) ExpressCertificate.Classic, [10](#page-9-0)

```
GBM (GeometricBrownianMotion), 11
GeometricBrownianMotion, 11
GeometricBrownianMotionMatrix
        (GeometricBrownianMotion), 11
getRedemptionTime, 12
getRedemptionTimesForMatrix
        (getRedemptionTime), 12
```

```
MonteCarlo.ExpressCertificate, 11
MonteCarlo.ExpressCertificate
        (MonteCarlo.ExpressCertificate.Classic),
        13
MonteCarlo.ExpressCertificate.Classic,
        11, 13
MonteCarloStopProbabilities (Express
        Certificates Redemption
        Probabilities), 8
```
payoffExpress, [14](#page-13-0) payoffExpressBonusType1, *[23](#page-22-0)* payoffExpressBonusType1 *(*payoffExpress*)*, [14](#page-13-0) payoffExpressCappedBonusType1, *[23](#page-22-0)* payoffExpressCappedBonusType1 *(*payoffExpress*)*, [14](#page-13-0) payoffExpressClassic, *[23](#page-22-0)* payoffExpressClassic *(*payoffExpress*)*, [14](#page-13-0)

#### INDEX 25

```
payoffExpressML0AN5
(payoffExpress
)
, 14
print.express.certificate
, 16
, 23
rBrownianBridgeMinimum
(Distribution
        of the Brownian Bridge
         Minimum
)
,
6
simExpressPriceMVN (SimulateExpressCertificate
)
,
        21
simExpressPriceTMVN (SimulateExpressCertificate
)
,
        21
simPricesAndMinimumFromGBM
, 17
, 21
simPricesAndMinimumFromGBM2
, 18
simPricesAndMinimumFromGBM2 (simPricesAndMinimumFromGBM
)
,
        17
simPricesAndMinimumFromTruncatedGBM
,
        19
simRedemptionProbabilities
, 13
simRedemptionProbabilities
(Express
        Certificates Redemption
         Probabilities
)
,
8
SimulateExpressBonusCertificate (SimulateExpressCertificate
)
,
        21
SimulateExpressCertificate
, 21
SimulateExpressClassicCertificate (SimulateExpressCertificate
)
,
        21
SimulateGenericExpressCertificate
, 16
SimulateGenericExpressCertificate (SimulateExpressCertificate
)
,
        21
```